### *Infos für betriebliche Interessenvertretungen zum Sozialrecht*

# recht praktisch **Ausgabe 6/**

Ausgabe 6 //

(Gesetzesstand: 1.7.2023)

## *Anrechnung von Abfindungen auf Arbeitslosengeld*

#### **Was ist eine Abfindung überhaupt?**

Eine Abfindung stellt eine einmalige Geldzahlung des Arbeitgebers dar, die dieser an den oder die Arbeitnehmer\*in **wegen der Beendigung eines Arbeitsverhältnisses** zahlt. Anders ausgedrückt handelt es sich um eine Entschädigung dafür, dass jemand seinen bzw. ihren Arbeitsplatz verliert. Wenn es um Geschäftsführer\*innen oder Manager\*innen geht, sind dann oft genug schnell Millionensummen im Spiel. Bei normalen Arbeiter\*innen und Angestellt\*innen geht es dagegen um deutlich niedrigere Summen, wenn überhaupt. In vielen Fällen besteht kein Anspruch und es fließt kein Geld an die entlassene Person. Doch selbst wenn von einer Kündigung betroffene Menschen es schaffen eine Abfindung zu ergattern, können sie aller Wahrscheinlichkeit nach nicht alles davon behalten. Zwar müssen Betroffene keine Sozialabgaben darauf zahlen. Die Abfindung muss aber versteuert werden. Wenn jemand Arbeitslosen-

**"recht praktisch" ...** ...ist ein Projekt der Koordinierungsstelle gewerkschaftlicher Arbeitslosengruppen (KOS).

Es wird gefördert von der

Hans Böckler Stiftung **THE** 

#### **Was ist eine Abfindung überhaupt?**

**Wann ist eine Abfindung anrechenbar?**

**Ruhen des Arbeitslosengeldes bei Nichteinhaltung der Kündigungsfrist**

**Wie läuft das Ruhen konkret ab?**

**Der Abfindungsrechner**

**Steuerliche Anrechnung**

**Anrechnung auf Bürgergeld durch das Jobcenter**

**Quellen und weiterführende Hinweise**

geld oder Bürgergeld bekommt, werden die Agentur für Arbeit oder das Jobcenter außerdem prüfen, ob und wenn ja, wie viel von der Abfindung leistungsmindernd angerechnet werden kann.

Eine Abfindung können Arbeitgeber und Arbeitnehmer\*innen z.B. in einem Aufhebungsvertrag vereinbaren. Sie kann ferner im Rahmen eines Sozialplans zwischen dem Betriebsrat und dem Arbeitgeber verabredet werden. Eine Abfindung kann aber auch im Rahmen eines Kündigungsschutzverfahrens durch ein Arbeitsgericht festgesetzt werden. Die Zahlung einer Abfindung kann die Agentur für Arbeit dann bei den entlassenen

Arbeitnehmer\*innen teilweise auf das Arbeitslosengeld anrechnen. Das wird damit begründet, dass in der Abfindung häufig ein Anteil von zukünftigem Arbeitsentgelt enthalten sei, so dass die Abfindung teilweise dem gleichen Zweck diene wie das Arbeitslosengeld. Für die Frage, ob die Abfindung angerechnet werden kann, spielt es keine Rolle, ob eine Abfindung beispielsweise in Raten gezahlt wird. Oder ob sie erst zum Rentenbeginn fällig ist, als Treueprämie, Weihnachtsgeld oder Tantieme nach Beendigung des Arbeitsverhältnisses gezahlt wird oder gar in Form eines Darlehens, das der bzw. die Arbeitnehmer\*in später nicht zurückzahlen muss.

#### **Wann ist eine Abfindung anrechenbar?**

 $\bullet$ Eine Anrechnung auf das Arbeitslosengeld soll dagegen nach Meinung des Landessozialgerichts (LSG) Hessen nicht erlaubt sein, wenn ein Arbeitsgericht eine Abfindung nach § 9 in Verbindung mit § 10 des Kündigungsschutzgesetzes festsetzt, weil Arbeitnehmer\*innen die Fortsetzung des Beschäftigungsverhältnisses nicht mehr zugemutet werden kann. Eine solche Abfindung enthalte kein Arbeitsentgelt, sondern nur eine Entschädigung für den Verlust des Arbeitsplatzes, so das LSG Hessen (Urteil vom 20.6.2011 – Az.: L 7 AL 37/08).

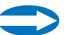

Keine anrechenbare Abfindung liegt nach Ansicht der Bundesagentur für Arbeit vor, wenn der Arbeitgeber der vormals beschäftigten Person Treueprämien, ausgeschüttete Gewinnanteile, Jubiläumsprämien o.ä. nachzahlt, die bis zum Beschäftigungsende angefallen sind. Das gilt auch für Karenzentschädigungen, wenn sich also jemand für eine bestimmte Zeit nicht bei einem Wettbewerber des entlassenden Unternehmens verdingen darf. Auch Abfindungen bei betriebsnotwendigen Kündigungen nach § 1a des Kündigungsschutzgesetzes gelten nicht als anrechenbar. Dies, weil man sie erst nach Wirksamwerden der Kündigung, also nach Ablauf der Klagefrist, rechtswirksam bekommen könne (so das BSG in seinem Urteil vom 8.12.2016 – Az.: B 11 AL 5/15 R).

**Grundsätzlich gilt außerdem:** Eine Entlassungsentschädigung kann nur auf das Arbeitslosengeld angerechnet werden, **wenn in einem im gegenseitigen Einvernehmen geschlossenen Aufhebungsvertrag oder in der Kündigung des Arbeitgebers die gesetzliche bzw. tariflich bestimmte Kündigungsfrist nicht eingehalten wird.**

**Die Höhe der Abfindung spielt also keine Rolle, solange die Kündigungsfrist eingehalten wird.** Hauptsache, es gibt keine im Zusammenhang mit der Kündigung getroffene Vereinbarung zur Verkürzung der "ordentlichen" Kündigungsfrist. Wenn dies beachtet wird, darf die Agentur die Abfindung schlicht nicht anrechnen!

Welche Kündigungsfrist im Einzelfall gilt, ergibt sich aus dem Arbeitsvertrag oder aus dem für den Arbeitsbereich des Beschäftigten anzuwendenden Tarifvertrag. Sofern dort keine Frist vereinbart worden ist, gelten die gesetzlichen Fristen aus § 622 des Bürgerlichen Gesetzbuchs (BGB). Danach beträgt die normale Kündigungsfrist in der Probezeit, die höchstens in den ersten sechs Monaten des Arbeitsverhältnisses vereinbart werden darf, beispielsweise zwei Wochen. Die Grundkündigungsfrist

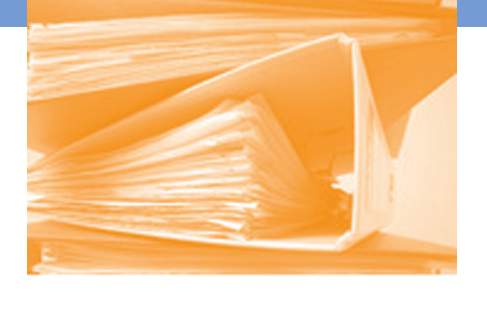

für eine normale Kündigung beträgt ferner vier Wochen (also 28 Tage) zum 15. des Monats oder zum Monatsende. Ab zwei Jahren verlängert sich für Arbeitgeber (nur für diese) die normale Kündigungsfrist dann auf einen Monat bis zum Monatsende, ab fünf Jahren Betriebszugehörigkeit darf der Arbeitgeber nur mit einer zweimonatigen Frist bis zum Monatsende kündigen, ab fünf Jahren Betriebszugehörigkeit mit dreimonatiger Frist, ab zehn Jahren mit viermonatiger Frist, usw.

Für einzelne Gruppen von Beschäftigten – z.B. Schwangere, Schwerbehinderte, Auszubildende oder Mitglieder des Betriebsrats – ist eine fristgemäße Kündigung durch den Arbeitgeber gesetzlich erheblich erschwert oder zeitweilig ausgeschlossen. Insbesondere bei einer Pleite des Arbeitgebers, einer Stilllegung eines Teilbetriebs oder in kleinen Betrieben mit in der Regel zehn oder weniger Mitarbeiter\*innen kann eine arbeitgeberseitige Kündigung ausnahmsweise jedoch auch bei diesen Gruppen zulässig sein. Dann gelten die im vorherigen Absatz beschriebenen Kündigungsfristen.

Auch Beschäftigte, die aufgrund ihres Alters oder der Dauer ihrer Betriebszugehörigkeit laut Tarifvertrag eigentlich unkündbar wären oder bei denen eine Kündigung sogar ausdrücklich ausgeschlossen ist, können im Falle einer Insolvenz des Arbeitgebers oder der Stilllegung eines Teilbetriebs ihren Kündigungsschutz verlieren. Dann wird für sie je nach den Umständen eine Kündigungsfrist von zwölf oder achtzehn Monaten fingiert, die eingehalten werden muss, wenn eine Sperrzeit und/ oder die Anrechnung einer Abfindung vermieden werden soll.

Betroffene sollten sich daher gut über die für sie im jeweiligen Einzelfall gel-

tenden Kündigungsfristen informieren, bevor sie einen Aufhebungsvertrag unterzeichnen, und sich gegebenenfalls ausführlich von ihrer Gewerkschaft oder einer geeigneten Beratungsstelle für Arbeitslose beraten lassen. Durch die Unterzeichnung eines Aufhebungsvertrags droht Betroffenen sowieso eine deutliche Verkürzung des Anspruchs auf Arbeitslosengeld in Form einer Sperrzeit. Dies, weil sie dadurch nach der Logik des Gesetzgebers an ihrer Kündigung mitgewirkt haben. Das gilt nur in bestimmten Ausnahmefällen nicht. Dazu kommt dann möglicherweise noch eine Anrechnung eines Teils der Entlassungsentschädigung oben drauf, sofern die ordentliche Kündigungsfrist nicht eingehalten wird.

#### **Ruhen des Arbeitslosengeldes bei Nichteinhaltung der Kündigungsfrist**

Wenn die ordentliche Kündigungsfrist nicht eingehalten wird, führt das zum Ruhen des Anspruchs auf Arbeitslosengeld, bis die ordentliche Kündigungsfrist abgelaufen ist. Der Beginn der Zahlung des Arbeitslosengeldes verschiebt sich also in die Zukunft. Es wird gesetzlich unterstellt, dass in der Abfindung ein Teil Arbeitslohn enthalten ist und Betroffene ohne Ruhen für den gleichen Zeitraum Arbeitslohn und Arbeitslosengeld beziehen würden. Der oder die einzelne Betroffene kann diese Unterstellung auch nicht widerlegen.

Das Ruhen kann unter Umständen sogar mehrere Monate umfassen und richtet sich u.a. nach der Höhe der Abfindung und der Dauer des Beschäftigungsverhältnisses, das beendet worden ist (siehe § 158 SGB III). Der Anspruch auf Arbeitslosengeld wird durch das Ruhen aber auch nicht einfach verkürzt. Vielmehr wird die Zahlung des Arbeitslosengeldes nach hinten verschoben.

**Beispiel:** Nach dem Arbeitsvertrag kann der Betrieb die davon betroffe-

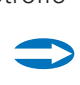

ne Person frühestens zum 31. Oktober kündigen. Doch der Arbeitgeber bietet ihr einen Aufhebungsvertrag zur Vermeidung einer arbeitgeberseitigen Kündigung an, nach dem das Arbeitsverhältnis schon zum 31. August enden soll. Der/ die Betroffene unterschreibt diesen Aufhebungsvertrag und wirkt damit daran mit.

Zwar stehen die Chancen gut, eine Sperrzeit zu vermeiden, wenn klar nachweisbar ist, dass der Arbeitgeber die betroffene Person auch ohne Aufhebungsvertrag entlassen hätte (Achtung: ohne Beweise glaubt die Arbeitsagentur das nicht). Doch ist die ordentliche Kündigungsfrist nicht ein-

**Anrechenbarer Teil der Abfindung:**

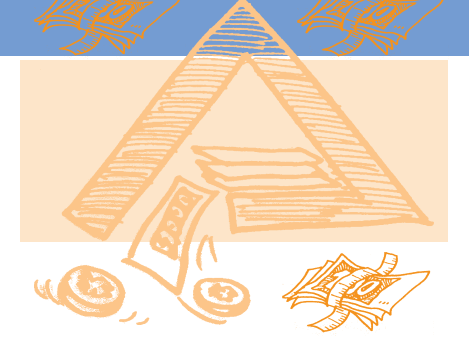

gehalten. Der/ Die Betroffene wird deshalb zum 1. September kein Arbeitslosengeld von der Agentur für Arbeit erhalten, sondern deutlich später, möglicherweise auch erst z.B. im Oktober. Wie lange sie kein Arbeitslosengeld bekommen, hängt davon ab, wie hoch die Abfindung ist, wie lange sie bei dem vorherigen Arbeitgeber beschäftigt waren, nach dem Lebensalter und nach der Dauer der Kündigungsfrist.

Das Ruhen bewirkt, dass mindestens ein Viertel der Abfindung mit dem Arbeitslosengeld verrechnet wird, höchstens sogar 60% davon, dann also mehr als die Hälfte der Abfindung. Als Faustregel gilt dabei, dass umso weniger Abfindung verrechnet werden kann, je älter jemand ist und je länger jemand für den vorherigen Arbeitgeber gearbeitet hat.

Eine Übersicht über den höchstens anrechenbaren Teil einer Abfindung ergibt sich aus der folgenden Tabelle:

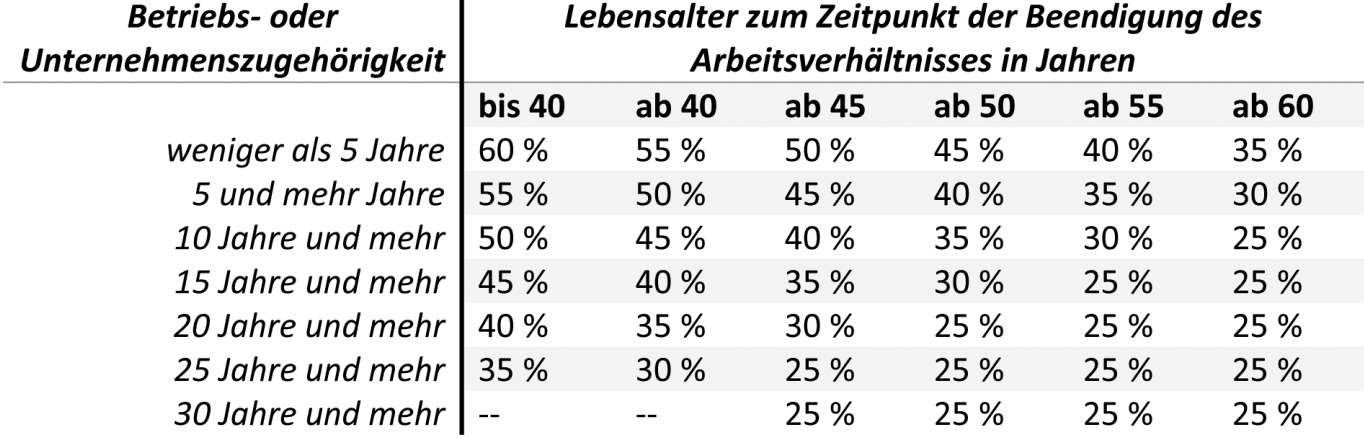

**Quelle:** Leitfaden für Arbeitslose. Der Rechtsratgeber zum SGB III. 36.Auflage: 2022. Herausgegeben vom Fachhochschulverlag der Fachhochschule Frankfurt a.M., S.353.

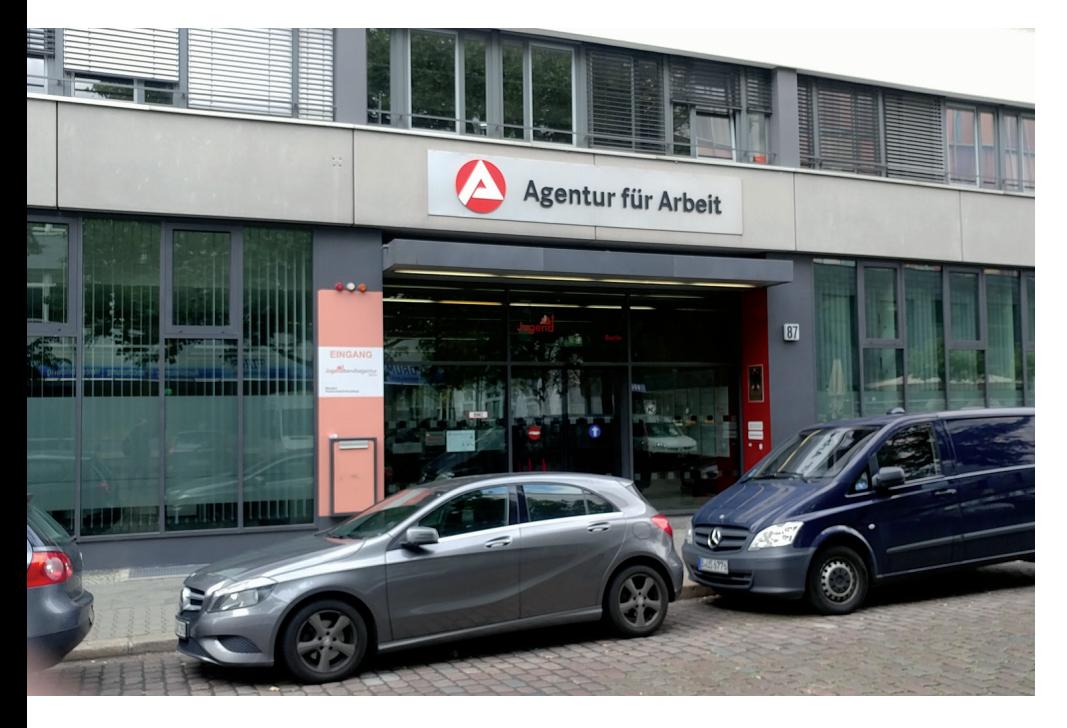

#### **Lesebeispiel:**

• Jemand ist 56 Jahre alt und hat 13 Jahre bei seinem Arbeitgeber gearbeitet. Das Arbeitsentgelt beträgt am Ende des Arbeitsverhältnisses 110 Euro brutto pro Kalendertag. Der Arbeitnehmer oder die Arbeitnehmerin hat bei Beendigung des Arbeitsverhältnisses eine Abfindung in Höhe von 20.000 EUR erhalten. Im Gegenzug hat er oder sie sich damit einverstanden erklärt, dass das Arbeitsverhältnis 90 Tage früher endet, als bei Anwendung der ordentlichen Kündigungsfrist.

• Aus der obigen Tabelle ergibt sich, dass der maßgebliche Prozentsatz für

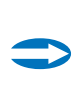

die Anrechnung der Abfindung 30 Prozent beträgt. Der Arbeitnehmer bzw. die Arbeitnehmerin können also aufgrund des Lebensalters und der Beschäftigungsdauer 70 Prozent der Abfindung anrechnungsfrei bekommen.

• Auf das Arbeitslosengeld anzurechnen sind daher noch 30 Prozent von 20.000 Euro, also 6.000 Euro.

• Um nun zu klären, wie lange der Anspruch auf Arbeitslosengeld ruht, wird die Agentur für Arbeit nun errechnen, wie lange der bzw. die betroffene Arbeitnehmer\*in hätte arbeiten müssen, um den Anrechnungsbetrag von 6.000 Euro zu verdienen. Bei 110 Euro brutto pro Kalendertag sind das 54,5 Tage.

Statt der eigentlich maßgeblichen Anrechnungszeit von 90 Tagen ruht der Anspruch auf Arbeitslosengeld daher in diesem Beispielsfall "nur" für 54,5 Tage.

#### **Wie läuft das Ruhen konkret ab?**

Das Ruhen beginnt bei nicht mehr bestehenden Arbeitsverhältnissen

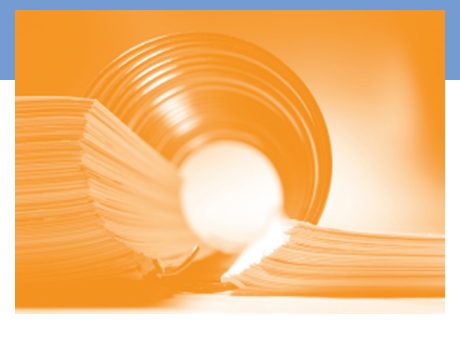

nach dem letzten Tag des Arbeitsverhältnisses. Wann es endet, ist nicht so klar. Das Ruhen geht

• bis zu dem Tag, an dem das Beschäftigungsverhältnis bei einer fristgerechten Arbeitgeber-Kündigung ohnehin geendet hätte;

• oder bis zu dem Tag, an dem das Arbeitsverhältnis durch Fristablauf geendet hätte, wenn es sich um ein befristetes Arbeitsverhältnis handelt;

• oder bis die Höchstgrenze der Anrechenbarkeit erreicht ist, die sich aus der Tabelle oben ergibt, und die Abfindung daher als verbraucht gilt;

• bis spätestens zwölf Monate nach dem vereinbarten Ende der Beschäftigung;

• bei Menschen, die eigentlich gar nicht mehr kündbar sind, z.B. also Schwerbehinderten, bis zu dem Tag, an dem eine außerordentliche Arbeitgeberkündigung wirksam wäre.

#### **"Abfindungsrechner"**

Wir bieten eine kostenlose Excel-Kalkulation an, die von den früheren KOS-Mitarbeitern Martin Künkler und Kurt Nikolaus entwickelt wurde und heute noch aktuell ist. Mit diesem Abfindungsrechner kann bequem der Zeitraum des Ruhens beim Arbeitslosengeld ermittelt werden, der aufgrund einer Abfindung eintritt. Die Zusendung der Excel-Kalkulation erfolgt als E-Mail-Anhang. Bestellungen können Interessierte an **info@erwerbslos.de** schicken.

#### **Steuerliche Anrechnung**

Eine Abfindung gilt als positives Einkommen im Rahmen der jeweiligen Jahreseinkünfte. Betroffene müssen die Abfindung also in ihrer Steuererklärung angeben. Das wird in vielen Fällen dazu führen, dass ein Teil der Abfindung beim Finanzamt landet. Da die Abfindung das erzielte jährliche Gesamteinkommen steigert, wird

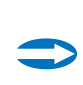

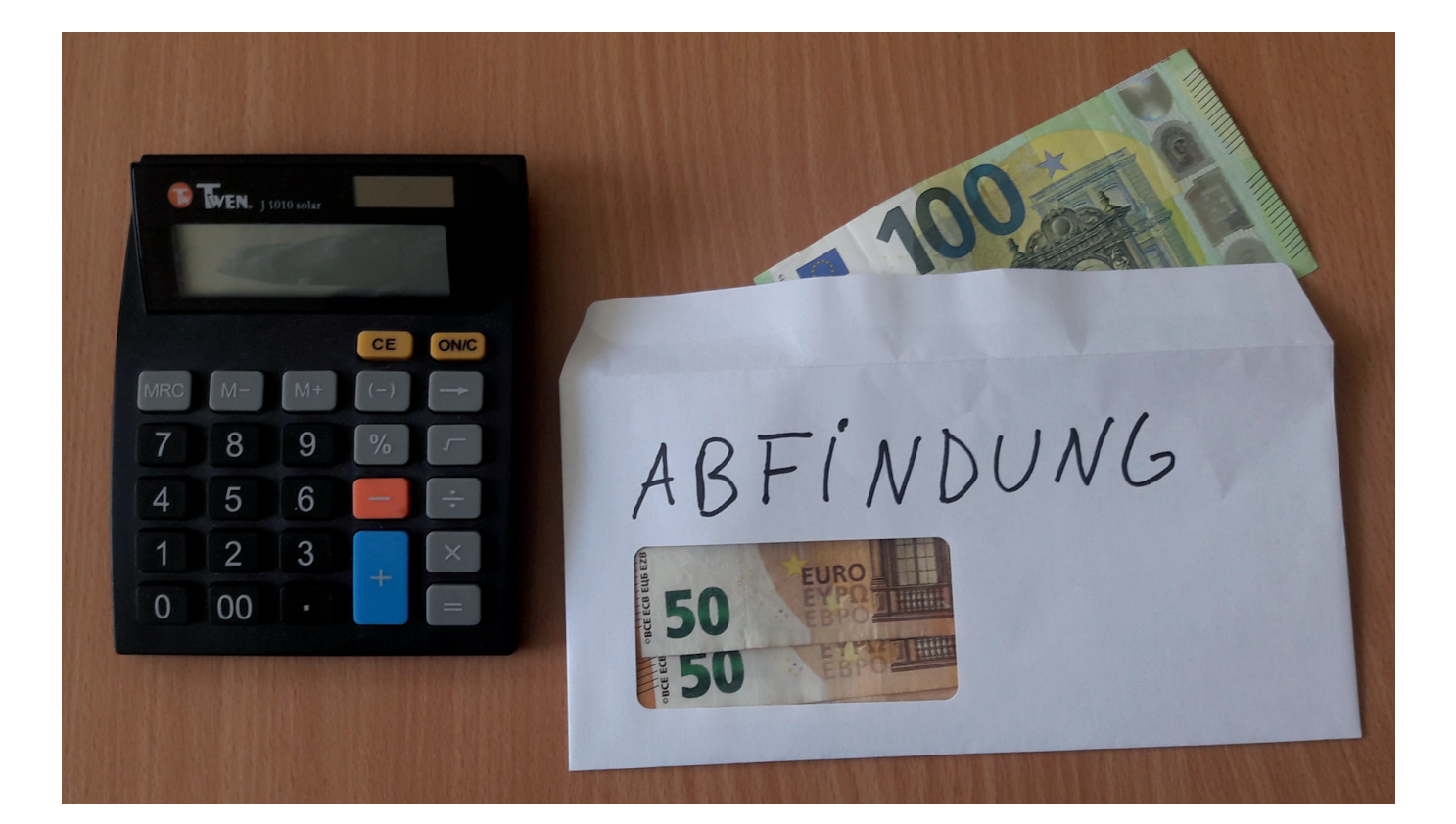

sich die zu zahlende Einkommenssteuer erhöhen. Um wie viel genau, hängt vor allem von der Höhe der sonstigen Einkünfte sowie von der Steuerklasse ab. Eine allgemeingültige Aussage lässt sich also nicht treffen.

Allerdings gibt es unter Umständen auch ein Entgegenkommen des Finanzamtes, denn Abfindungen können gemäß § 34 des Einkommenssteuergesetzes (EstG) als außerordentliche Einkünfte nach einem ermäßigten Steuersatz besteuert werden. Das kann aber in der Regel nur nutzen, wer die Abfindung geballt in einem Kalenderjahr erhält. Eine Aufteilung des Zuflusses der Abfindung auf mehrere Kalenderjahre verhindert dagegen normalerweise die Inanspruchnahme dieser Vergünstigung.

#### **TIPP: Prüfen, ob die Abfindung in Form einer Sonderzahlung an die Rentenversicherung gezahlt werden soll.**

Es kann im Einzelfall Sinn machen, wenn die entlassene Person die Abfindung als Sonderzahlung an die Rentenversicherung leistet (z.B. mit der Begründung, früher in Rente gehen zu wollen und die damit verbundenen Rentenabschläge durch die

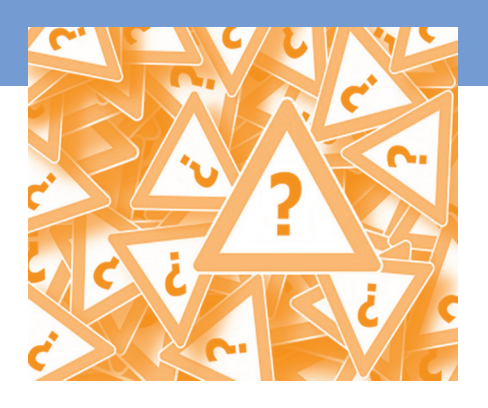

Sonderzahlung ausgleichen zu wollen<sup>1</sup>). Das könnte auch steuerlich von Vorteil sein. Ein solcher Weg macht aber unter dem Strich nur Sinn, wenn es auch in Hinblick auf die zukünftige Rente lohnt. Dazu sollten sich Betroffene am besten direkt bei der Deutschen Rentenversicherung beraten lassen.

#### **Abfindung und Bürgergeld**

Nach dem Wortlaut der gesetzlichen Bestimmungen der §§ 11, 11a und 11b des SGB II sowie der Rechtsprechung des Bundessozialgerichts (BSG) gelten Abfindungen im Rahmen des Bürgergeldes (oft "Hartz IV"

genannt) nicht als geschütztes Einkommen. Sie dienen keinem besonderen Zweck. Deshalb sind sie auch nicht von einer Anrechnung auf das Bürgergeld ausgenommen, so das BSG. Vielmehr könne eine Abfindung auch als Einkommen eingesetzt werden, um den Lebensunterhalt sicherzustellen. Siehe dazu besonders das Urteil des BSG vom 03.03.2009, Az.: B 4 AS 47/08 R.

Auch, wenn ein vorheriger Arbeitgeber eine Abfindung verspätet auszahlt, spricht das nicht gegen eine Anrechnung auf das Bürgergeld. Das hat das BSG am 18.2.2010 entschieden (Az.: B 14 AS 86/08 R).

Wenn die Abfindung Jahre nach Beendigung des Arbeitsverhältnisses in einem arbeitsgerichtlichen Vergleich vereinbart wird und die Person, der die Abfindung zufließt, zu diesem Zeitpunkt Bürgergeld ("Hartz IV") erhält, wird das Jobcenter daher aller Voraussicht nach die Abfindung leistungsmindernd als Einkommen anrechnen.

Aufgrund einer Gesetzesänderung, die ab 1.7.2023 wirksam geworden ist, kann das Jobcenter eine Abfin-

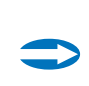

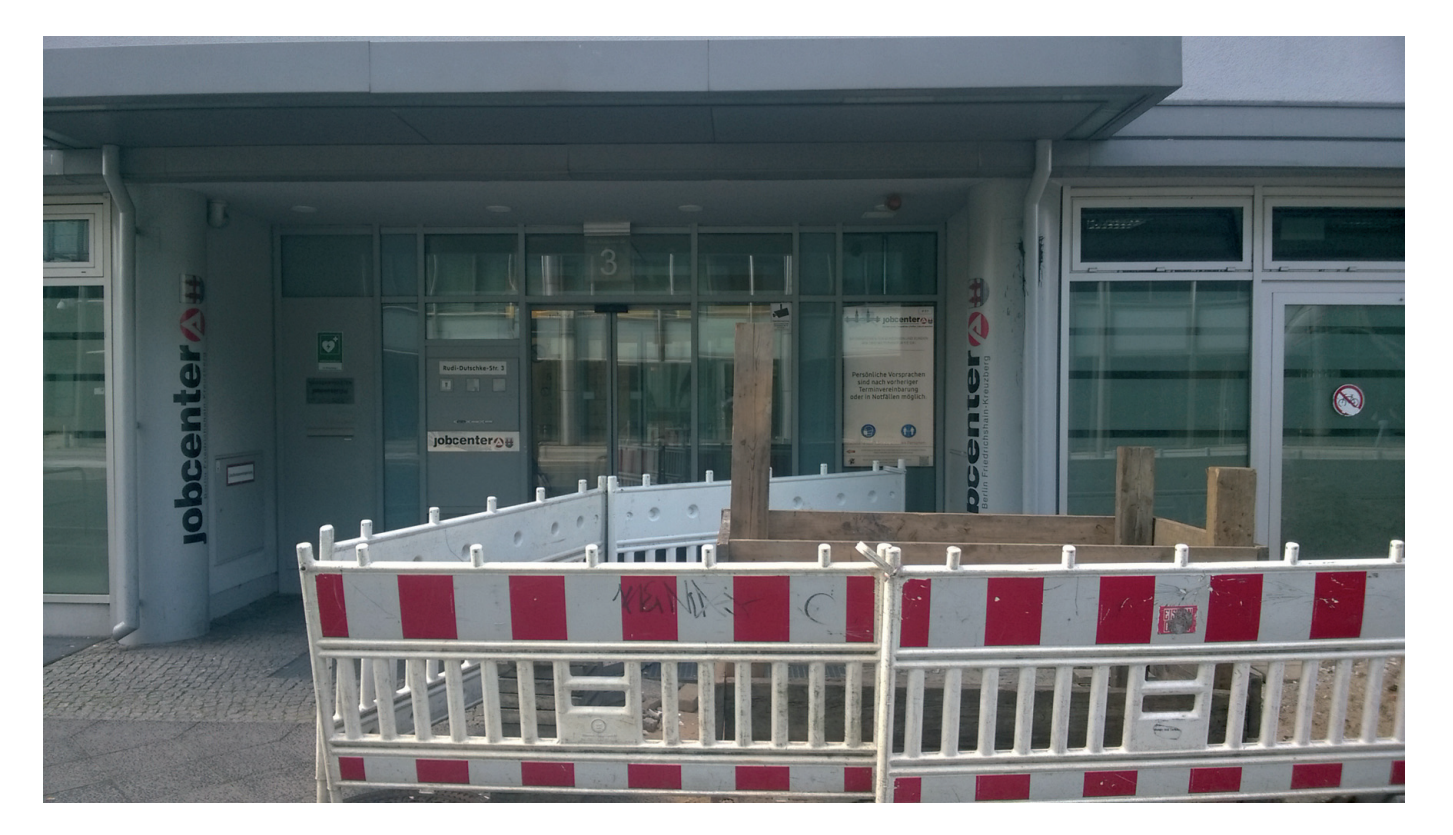

<sup>1</sup> Eine solche Erklärung ist rechtlich nicht bindend, man darf es sich also später anders überlegen und doch erst zum regulären Zeitpunkt in Rente gehen.

dung, die ab Juli 2023 zufließt, nur noch im Monat des Zuflusses als Einkommen anrechnen.

Nach der vor dem 1.7.2023 geltenden Rechtslage konnte das Jobcenter dagegen eine Abfindung je nach ihrer Höhe und nach der Höhe des sonstigen Leistungsanspruchs auf die Dauer von bis zu sechs Monaten verteilen. Außer spärlichen Freibeträgen, vor allem von 30 Euro im Monat für private Versicherungen (sofern die nicht schon für anderes angerechnetes Einkommen verbraucht worden sind) und ggf. für die Kfz-Haftpflichtversicherung, blieb dann unter Umständen nichts von der Abfindung übrig.

Wenn nach der Anrechnung als Einkommen von der Abfindung noch ein Betrag übrig ist, ist dieser nach Ablauf des Zufluss-Zeitraums als Vermögen anzusehen. Für die Rechtslage ab 1.7.2023 bedeutet dies: Das Jobcenter darf den verbleibenden Betrag aus der Abfindung nach dem Zuflussmonat nicht als vorrangig einzusetzendes Vermögen ansehen, solange die entsprechenden Vermögensfreibeträge nicht überschritten sind.

Konkret heißt dies beispielsweise, dass das Jobcenter eine Abfindung im ersten Jahr des Bürgergeldes, der so genannten "Karenzzeit", nicht als Hemmnis für den Leistungsbezug ansehen wird, sofern ein Freibetrag von 45.000 Euro für eine Einzelperson sowie 15.000 Euro für jedes weitere leistungsberechtigte Haushaltsmitglied nicht überschritten wird. Nach Ablauf der Karenzzeit verringert sich der Freibetrag auf 15.000 Euro je Haushaltsmitglied. Daneben existieren aber auch noch weitere Freibeträge, u.a. für ein Kraftfahrtzeug (zusätzlich 15.000 Euro je erwerbsfähiger und leistungsberechtigter Person im Haushalt) sowie zur Alterssicherung (prinzipiell in unbegrenzter Höhe).

Gerade beim Vermögen existiert also für Betroffene, die auf Bürgergeld angewiesen sind oder dies bald sein werden, ein erheblicher Spielraum, der ggf. für Umschichtungen genutzt werden kann, beispielsweise also,

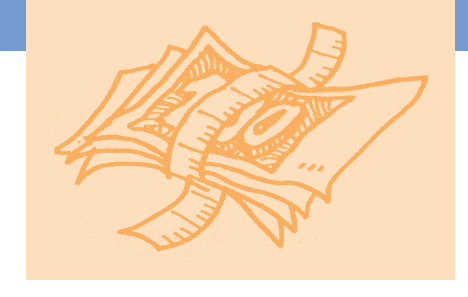

um private Altersvorsorge zu betreiben oder anstehende Investitionen im Energiebereich zu stemmen (etwa, wenn der alte stromfressende Kühlschrank durch ein energiesparendes Gerät ausgetauscht wird oder wenn eine Wärmedämmung am eigenen Haus fällig wird). Im Einzelfall können sich Betroffene dazu auch ausführlich beraten lassen. Interessierte können eine geeignete Beratungsstelle in ihrer Nähe beispielsweise in der Adressbank auf der Homepage der Koordinierungsstelle gewerkschaftlicher Arbeitslosengruppen suchen (unter **http://www.erwerbslos.de/ adressen**).

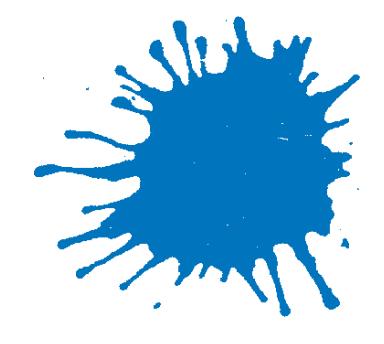

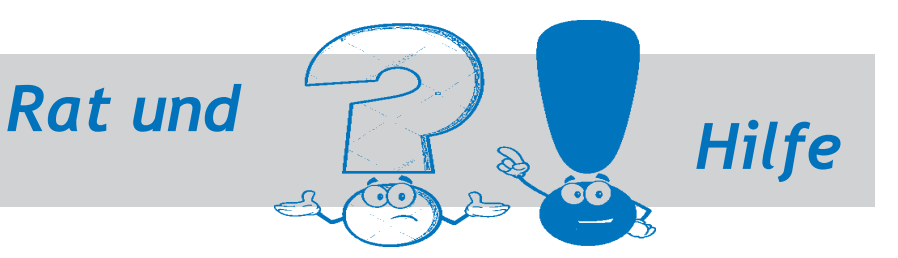

#### **Quellen und weiterführende Tipps**

• Arbeitslosenprojekt TuWas (Hg.): Leitfaden für Arbeitslose,. Der Rechtsratgeber zum SGB III. 36. Auflage, 2022. Frankfurt a.M.: Fachhochschulverlag

• Arbeitslosenprojekt TuWas (Hrsg.): Leitfaden zum Bürgergeld (vormals Leitfaden zum Arbeitslosengeld II), Der Rechtsratgeber zum SGB II, 17. Auflage, 2023. Frankfurt a.M.: Fachhochschulverlag (insbesondere S. 474 und S. 629ff.)

• Dr. Britta Beate Schön: So hoch kann deine Abfindung sein; **https:// www.finanztip.de/aufhebungsvertrag/arbeitsrecht-abfindung**

#### **I M P R E S S U M**

V.i.S.d.P.: Hartwig Erb, Förderverein gewerkschaftliche Arbeitslosenarbeit e.V., Koordinierungsstelle, Alte Jakobstraße 149, 10969 Berlin, Tel.: 030/ 86876700. Text: Rainer Timmermann. Fotos: Rainer Timmermann (3).